## **README**

Description of data for the current study: Agam Y, Liu H, Pappanastassiou A, Buia C, Golby AJ, Madsen JR, Kreiman G. (2010). Robust selectivity to two-object images in human visual cortex. *Current Biology,* 20:872-879. PDF Supplementary material Additional web figures Data file AgamEtAl2010\_data.tar.gz [1.7 Gb] gunzip AgamEtAl2010\_data.tar.gz tar -xvf AgamEtAl2010\_data.tar  $\overline{\phantom{a}}$ subj1 subj2 subj3 subj4 subj5 subj6 subj7 subj8 subj9 % 9 subjects ls subj1/ session1 session2 % 2 sessions in subject 1 ls subj1/session1/ neural data.mat session info.mat session\_info.mat % contains information about the experimental session % contains neural data cd AgamEtAl2010\_data/subj1/session1 load session\_info.mat block struct 1x20 78224 struct params 1x1 32822 struct raw image list 1x25 3430 cell raw image list [1×25 cell array] % List of images used in experiment (total of 25 images) % E.g. raw\_image\_list{1}='animal\_001.tif' params [struct with fields]<br>subject: 'm00016' % ignore pres\_time: 0.1000 % ignore<br>
interval: 1 % ignore image\_interval: 1<br>n blocks: 20 n\_blocks: 20 % number of blocks in session n\_images\_in\_block: 50 % number of trials per block<br>percent targets: 50 % percent of trials with tar % percent of trials with target present % ignore equalize: 1 % ignore<br>ge folder: 'images' % ignore image\_folder: 'images' send triggers: 1 % ignore block start n triggers: 5 % ignore block\_end\_n\_triggers: 3 % ignore<br>trigger\_duration: 0.0150 % ignore trigger\_duration: 0.0150 % ignore<br>trigger\_interval: 0.1000 % ignore  $triqger$  interval:  $0.1000$ test triggers: 0 % ignore exit\_key: 41 % ignore<br>and color: 128 % ignore background\_color: 128 pause\_after\_message: 1 % ignore fixation\_size: 14 % ignore<br>ixation width: 2 % ignore fixation\_ $\overline{\text{width}}$ : 2 categories: {'car' 'animal' 'house' 'chair' 'face'} % list of categories in experiment n objects per category: 5 % number of exemplars in each category all images: [875×2 double]

```
% internal code to describe which images are shown on the screen in each trial
% e.g. code 1 is [1 0]: that there was only one image, image 1
% e.g. code 300 is [2 25]: there were 2 images, image 2 and image 25
% linked to block_struct(block number).presentations
      all_image_categories: [875×2 double]
% same as previous variable but indicating which categories are shown on the screen in 
each trial
% linked to block_struct(block number).presentations
block_struct [1×20 struct array with fields] % 20 blocks<br>target index % index for target category in
   target_index 		 & index for target category in each block<br>target category 	 & target category in each block
                         % target category in each block
    presentations % index of which images were shown in each (see below)
   score \frac{1}{8} scores, note only 10 blocks run in this session
   start time \frac{1}{8} start times, note only 10 blocks run in this session
   reaction_times % reaction times in seconds
    end time \frac{1}{2} and times, note that 10 blocks run in this session
E.g. block_struct(1) [struct with fields] % first block
       target index: 1
     target_category: 'car'
       presentations: [50×1 double]
                score: 46
           start_time: '14:37:44'
 reaction_times: {1×50 cell}
 end_time: '14:38:42'
E.g. block struct(1).presentations(1:5) 8 first 5 trials of block 1
    410
    379
    614
    406
    868
params.all_images(block_struct(1).presentations(1),:)
7 10 8 Images 7 and 10<br>raw image list(7) {'car 002.tif'}
raw_image_list(7) {'car_002.tif'}<br>raw image list(10) {'car_005.tif'}
raw image list(10)params.all image categories(block struct(1).presentations(1),:)
1 1 % Both images are from category 1
block struct(1).reaction times{1}
0.3439 % Subject responded in 0.3439 seconds indicating that the target 
             category was present
params.all_images(block_struct(1).presentations(2),:)
6 4 % Images 6 and 4
raw_image_list(6) {'car_001.tif'}
raw_image_list(4) {'animal_004.tif'}
params.all_image_categories(block_struct(1).presentations(2),:)
1 2 % First image is from category 1, second image is from category 2
block_struct(1).reaction_times{2}
0.3362
params.all_images(block_struct(1).presentations(3),:)
15 14 % Images 15 and 14
raw_image_list(15) {'chair_005.tif'}<br>raw_image_list(14) {'chair_004.tif'}
raw_image_list(14)
params.all image categories(block struct(1).presentations(3),:)
4 4 % Both images are from category 4
```
block struct(1).reaction times{3} []  $\overline{\hspace{1cm}}$  & Subject did not respond. The first 3 subjects were instructed to respond only when the target category was present. The subject correctly indicated that the target category was absent in this trial. load neural data.mat filtered\_data 80x190001 60800320 single parameters 1x1 3978 struct trial\_data 500x4 16000 double parameters subject: 16 % Ignore trigger threshold: 800 % Ignore channels: [1×80 double] % 80 channels sessions: 1  $\frac{1}{2}$  & session number ref\_channel: 0 % Ignore<br>rereference: 1 % Ignore rereference: 1  $\qquad$  % Ignore<br>overwrite: 1  $\qquad$  % Ignore overwrite: 1  $\begin{array}{ccc} \text{8} \text{ Igmore} \\ \text{3} \text{ Igmore} \end{array}$ filter\_data: 1 % Ignore<br>
low: 100 % Ignore  $low: 100$ low\_trig: 0 % Ignore<br>high: 0.1000 % Ignore high: 0.1000 high trig: 1 % Ignore notch: 60 % Ignore general\_info: 1 % Ignore<br>trigger info: 0 % Ignore  $trigger$  info:  $0$ trig pic order: 0 % Ignore output\_file: 'preprocessed\_data.mat' % Ignore trigger channel: 81 % Ignore filtered data 80x190001 60800320 single % Intracranial field potential recorded for each channel, in microvolts % Each entry is one sample. See Sampling Rates table for sampling rates % E.g. subject 1, sampling rate = 256 Hz % This session lasted 190001 samples / 256 samples/sec = 742.191 seconds % Show intracranial field potential for channel 1 for the whole session: t=1:190001; sr=256; t=t/sr;  $plot(t,filtered data(1,:));$ xlabel('Time (secs)'); ylabel('Intracranial field potential (microvolts)'); trial data 500x4 16000 double % 500 trials in this session % column 1: trial number % column 2: block number % column 3: ignore % column 4: trial start time (sample) % Mark trial start times in plot trial start times=trial data( $:$ ,4); trial start times=trial start times/sr;

```
hold on;
for i=1:500
      plot([trial_start_times(i,1),trial_start_times(i,1)],[-1000 1000],'k--
');
end
```
Sampling rates

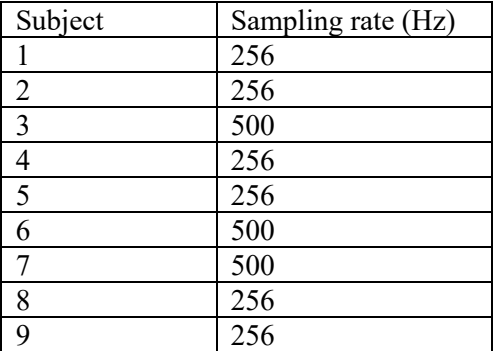